#### Behavioral Patterns

Jim Yu

IBM
China Development Lab
Greater China Group

## Why Behavioral Patterns

- Implement program behaviors in an object-oriented and flexible way
- Assign responsibility among classes or objects
- Encapsulate program behaviors that might change
  - e.g. algorithms, state-dependent behaviors, object communications, object traversal
- Reduce coupling in the program
- decouple request sender and receiver

#### Iterator

Next, please!

## Challenge

- Show your belongings
  - Iterate over the items in you have and display them
- Save the progress
  - Iterate over the player's object graph and save them
- First attempt:
  - Traverse the linked list via each node's next pointer
  - Depth-first traverse the player's object graph

#### Iterator

- Problem: we often want to iterate over a collection of objects. How can we do this in a flexible way?
- Think: what's the effort if you replace your LinkedList with an ArrayList? Or even a BinarySearchTree? Can you provide multiple traversal methods?
- Target: given an aggregate (collection) class, we want to traverse its elements without knowing how it's implemented.

#### Structure

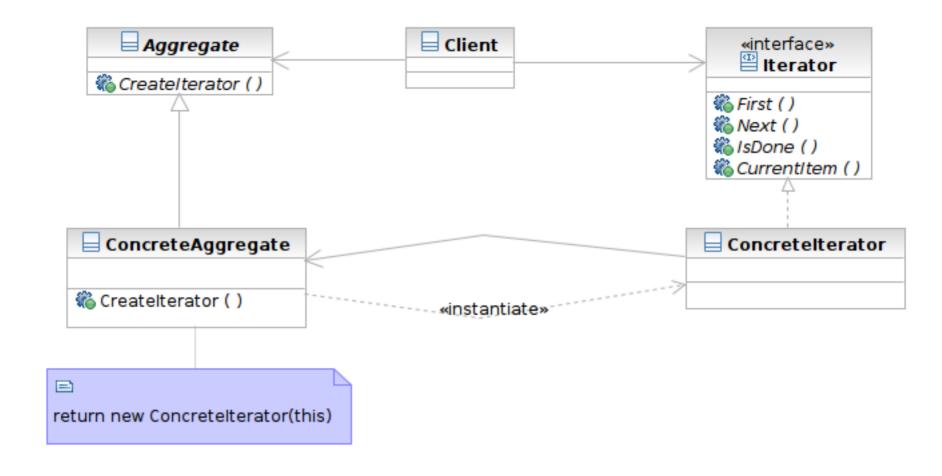

## **Participants**

- Class Iterator defines an interface for accessing and traversing elements
- Class ConcreteIterator implements the Iterator interface; keeps track of the current position of traversal
- Class Aggregate defines an interface for creating an Iterator object
- Class ConcreteAggregate implements the Iterator creation interface to return an instance of the proper ConcreteIterator

# **Applicability**

- Use the Iterator pattern
  - to access the elements of an aggregate object
  - to support multiple traversals of aggregate objects
    - forwards, backwards, depth-first, etc.
  - to provide a uniform interface for traversing different Aggregate structures
    - linked lists, array, tree, graph, etc.

# Sample Structure

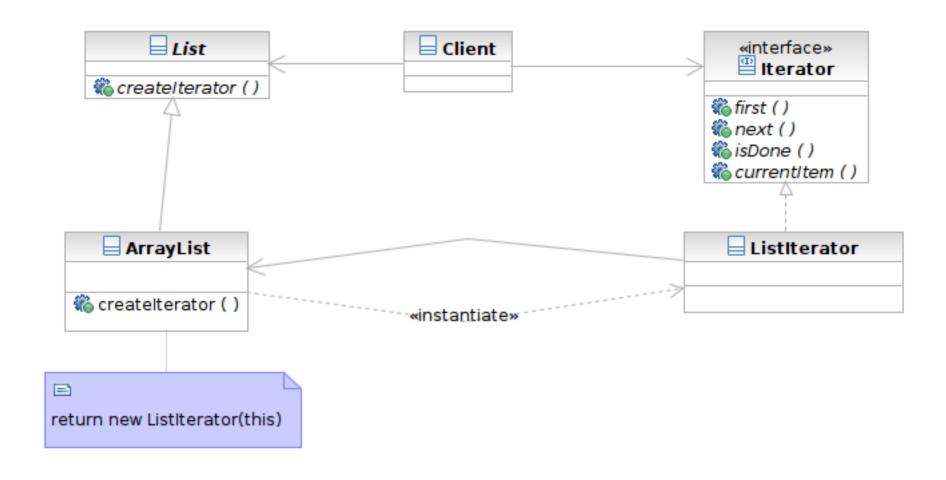

## Samples

- List and Iterator:
  - class List and Iterator
- Concrete List and Iterator
  - class ArrayList and ListIterator
- Using Iterator
  - Method PrintUsers.testPrintUsers()
  - Reverse Iterator: method ReverseIterate.testReverseIterator()

## Consequences

- It supports variations in the traversal of an aggregate: replace the iterator and the traversal algorithm is changed
- Iterators simplify the Aggregate interface: Iterator methods are not implemented in each concrete Aggregate (you may also reuse concrete Iterators)
- Support for more than one traversal of the Aggregate: just add Iterator factory methods

#### Related Patterns

- Composite: use iterator to traverse the composite object structure
- Factory Method: creates the concrete iterator

# Chain of Responsibility

I can't handle it, could you please?

## Challenge

- You are implementing the user input handler of the GUI widgets
  - The widgets have parent-children relationships
  - If the object can be selected, then the object takes the focus and performs the action
  - If the object cannot be selected, then try to select the object's parent
- First attempt: code it using if ... then ...

## Chain of Responsibility

- Problem: how can you handle a request in a flexible way if multiple objects may take responsibility?
- Think: what is the effort if the widgets are composed differently? What if some widgets are added?
- Target: decouple the request sender and handler by chaining the possible handlers and passing the request along the chain until handled.

#### Structure

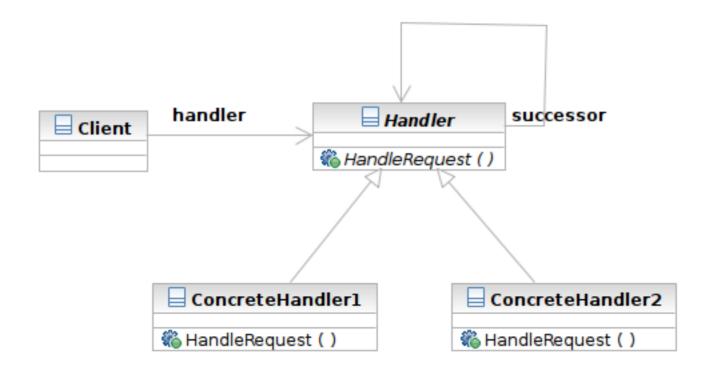

#### Structure

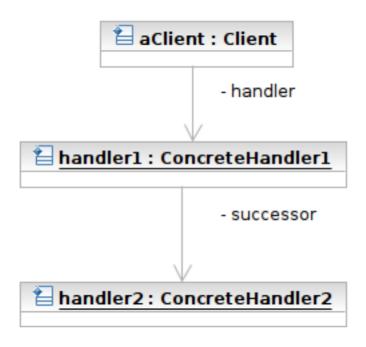

## **Participants**

- Class Handler defines an interface for handling requests
- Class ConcreteHandler handles requests or forwards the request that it cannot handle to its successor
- Class Client initiates the requests to a ConcreteHandler object

# Applicability

- Use Chain of Responsibility when
  - more than one object may handle a request, and the handler is not known a priori.
  - you want to issue a request to one of several objects without specifying the receiver explicitly
  - the set of objects that can handle a request should be specified dynamically.
    - by modifying the chain

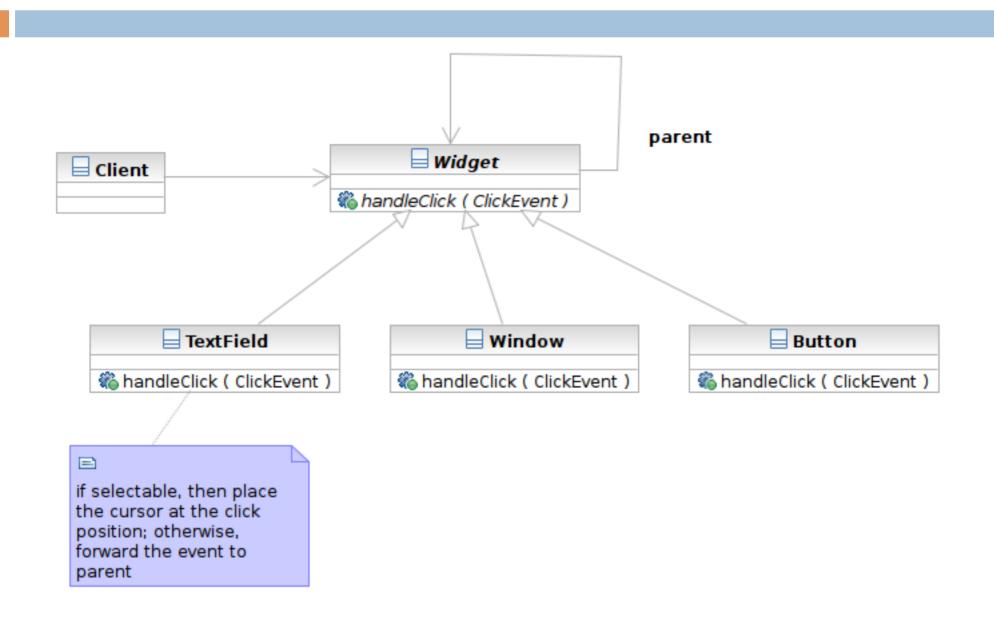

Software Development Methods, Fall 2009

Behavioral Patterns [2009/10/29]

## Samples

- Handler: class Widget
  - defines the request handling interface
  - holds the reference to its successor (parent in this case)
- ConcreteHandlers: class TextField,
   Window, Button
  - handle or forward the request
- Client

## Consequences

- It reduces coupling. The pattern frees the client from knowing which handler will handle the request.
- It adds flexibility in assigning responsibilities to objects. Just modify the chain at run-time.
- The receipt is not guaranteed. The request can fall of the end of the chain without ever being handled.

#### Related Patterns

Composite: parent node acts as the successor

# Model-View-Controller (MVC)

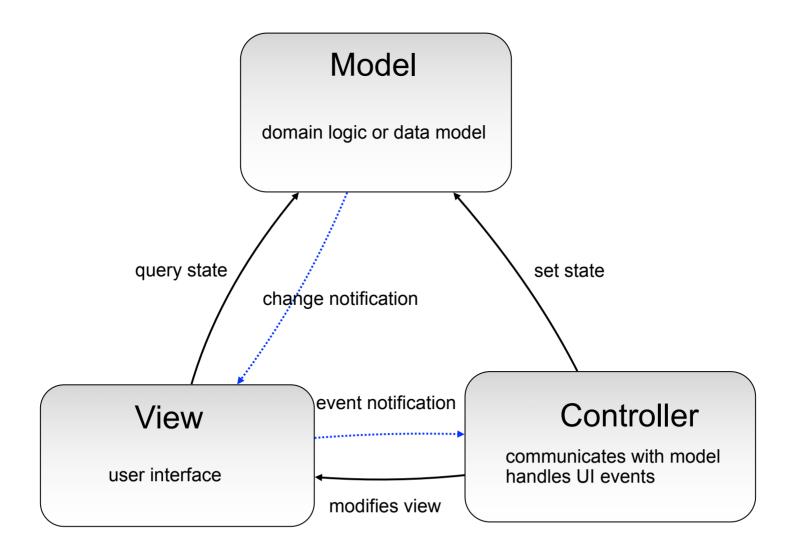

#### Observer

This is my number. Call me when you're available.

## Challenge

- The user interface should listen to events and react to some events
  - Some player sends a message
  - Your belongings are stolen
- First attempt: poll each events in a big event loop
  - Polling wastes CPU cycles when there is no events
  - Spaghetti code of the event loop

#### Observer

- Problem: we want to listen to events that we are interested in. How can we do this in a flexible way?
- Think: what is the effort if you want to add event types or listeners? Is your implementation extensible and efficient?
- Target: define a relationship between objects so that one (observer) can be notified if another (subject) updates.

#### Structure

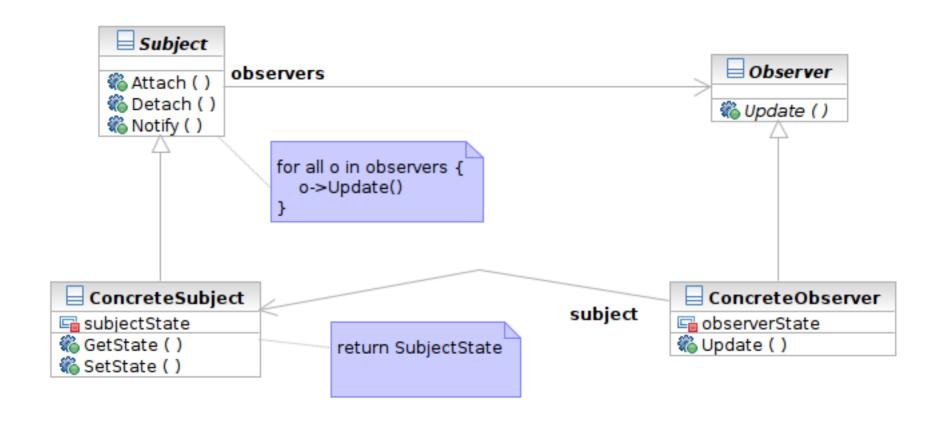

#### Interaction

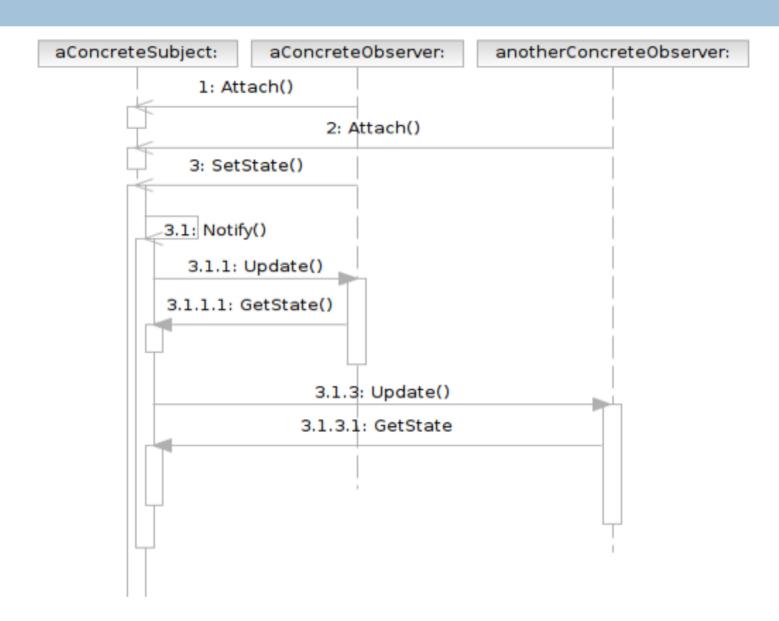

## **Participants**

- Class Subject knows its observers and provides an interface for attaching and detaching Observer objects
  - A.K.A Publisher, who generates events and sends notifications
- Class Observer defines an updating interface
  - A.K.A. Subscriber, who is interested in the events

## Participants (Cont'd)

- Class ConcreteSubject stores state and sends notifications to observers
- Class ConcreteObserver maintains a reference to a ConcreteSubject object; stores states; implements the Observer updating interface

# **Applicability**

- Use the Observer pattern when
  - an abstraction has two aspects, one (observer) dependent on the other (subject).
  - a change to one object (subject) requires changing others (observers), and you don't know how many objects need to be changed
  - an object (subject) should be able to notify other objects (observers) without making assumptions about who these objects are (the observers' classes).

## Sample Structure

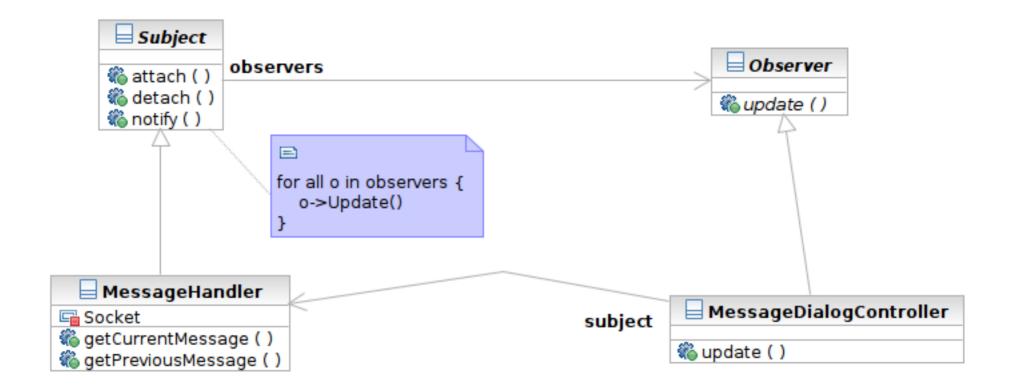

## Samples

- Class Observer
- Class Subject
- Concrete Subject: Class MessageHandler, sends/receives messages to/from network
- Concrete Observers:
   MessageDialogController, observes the event

#### MVC and Observer Pattern

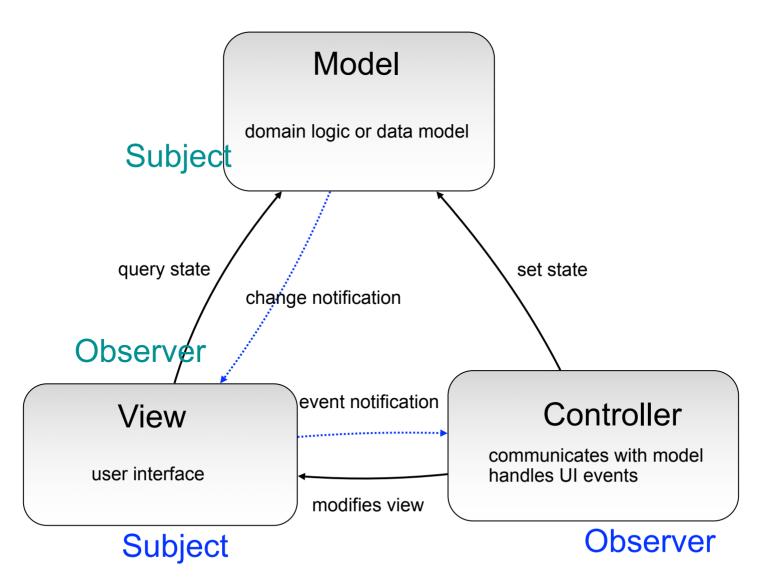

Software Development Methods, Fall 2009

Behavioral Patterns [2009/10/29]

## Consequences

- Abstract coupling between Subject and Observer. All a subject knows is that it has a list of observers.
- Support for broadcast communication.
   The notification is broadcast automatically to all interested observers.
- Unexpected notifications. An innocuous operation on the subject may cause all registered observers to be updated.

### Related Patterns

Mediator: mediator may receive the communication from the colleagues using the observer pattern

#### Mediator

Would you please transfer the call to Mr. Anderson, please?

# Challenge

- In your user interface, different widgets should act in response to others
  - click item button, the item list shows up
  - select one friend in the list and detail information is displayed accordingly on another panel

# Challenge (Cont'd)

- First attempt:
  - Each widget has references to other widgets and checks other widgets for updates
  - Worst case: each widget knows about all other widgets: O(N^2) complexity of the relationships

### Mediator

- Problem: how can we handle interactions between a set of objects in a flexible way?
- Think: what is the effort if you decide to add one more widgets to the user interface?
- Target: encapsulate the interaction between objects. Objects don't refer to one another and interaction can be varied independently.

### Structure

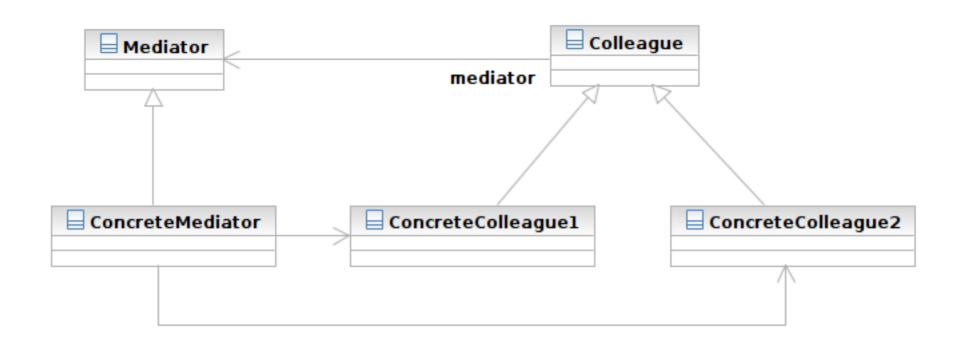

#### Structure

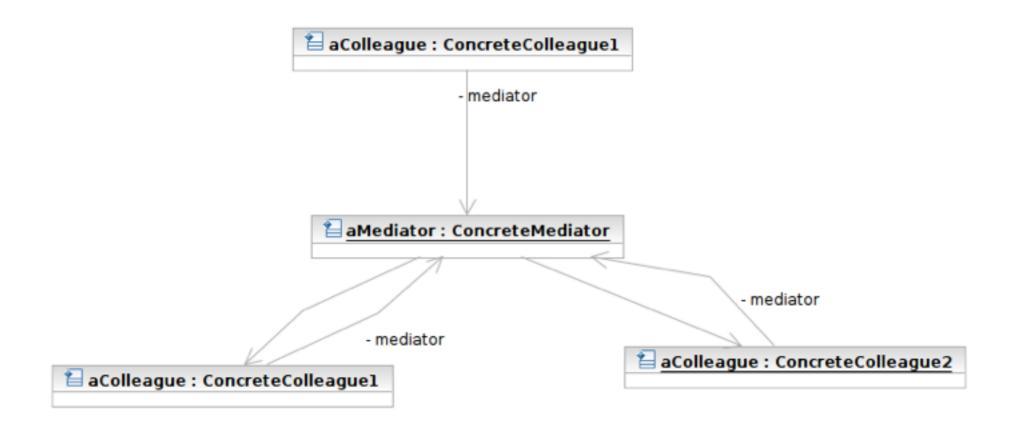

## **Participants**

- Class Mediator defines an interface for communicating with Colleague objects
  - Often acts as the Controller in the MVC design pattern
  - Often acts as the Observer in the Observer pattern
- Class ConcreteMediator knows and maintains its colleagues and implements their interactions

### **Participants**

- Class Colleague knows its Mediator and communicates with other colleagues via mediator
  - Often the View components in the MVC pattern
  - The Subjects in the Observer pattern

# **Applicability**

- Use the Mediator pattern when
  - a set of colleagues communicate in a welldefined but complex ways.
  - reusing a colleague is difficult because it refers to and communicates with many other objects
  - you want to customize some objects' behaviors and interactions without a lot of subclassing: encapsulate in a mediator

# Sample Structure

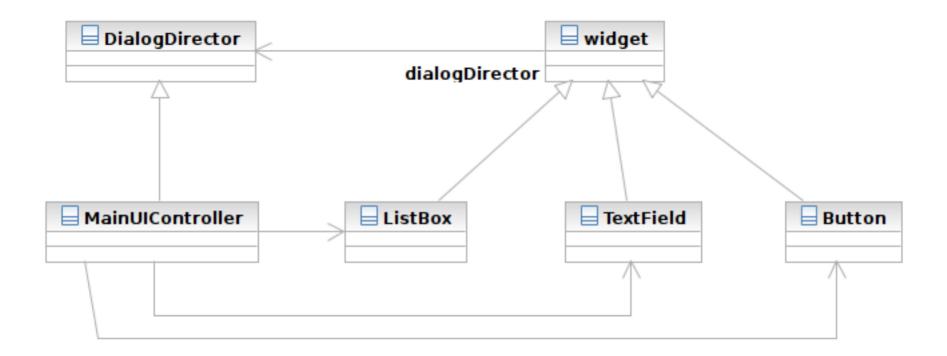

## Samples

- Mediator: class DialogDirector
- Colleague: class Widget
- Concrete Colleagues: ListBox, TextField,
   Button, and many other GUI components
- Concrete Mediator: MainUlController
  - Implementing DialogDirector::CreateWidgets ()
  - Implementing DialogDirector::update()
    - Observer pattern

#### **MVC** and Mediator Pattern

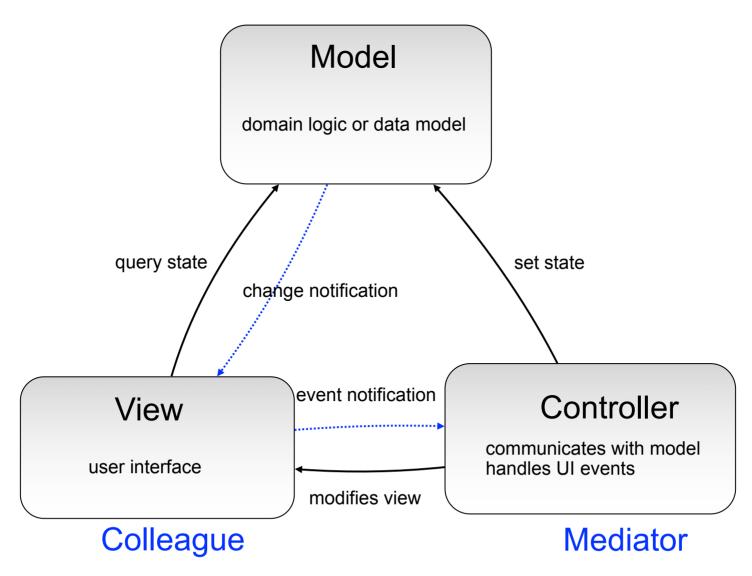

Software Development Methods, Fall 2009

Behavioral Patterns [2009/10/29]

## Consequences

- It limits subclassing. A mediator localizes behavior that otherwise would be distributed among several objects.
- It decouples colleagues. Colleagues don't have to know one another
- It simplifies object protocols. Many-tomany interactions between colleges is replaced with one-to-many interactions between the mediator and its colleagues.

## Consequences

- It abstracts how objects cooperate. Mediators separate colleagues' interactions from their own behaviors
- It centralizes control. Complexity of interaction is centralized in the mediator.

### Related Patterns

- □ **Facade**: facade provides the interface of the subsystem to the outer world. It's one-way communication. Mediator facilitates two-way communications between colleagues.
- Observer: colleagues communicate with the mediator using the Observer pattern

### Command

This is an order, effective on next Monday.

# Challenge

- We want to customize the behaviors of the reusable widgets
  - Add a new user when "buy item" button is pushed
  - We have "sell item", "drop item" and many more widgets performing different actions
  - Widget classes don't know anything about the action, but has to execute it
    - perform the action when the button is pushed
- First attempt: subclassing the widgets

#### Command

- Problem: how can we define actions that can be invoked by other objects at later times
- Think: is subclassing flexible? What if you have many actions to perform or you are not allowed to subclass the invokers?
- Target: encapsulate actions as objects such that the actions can be passed to invokers, be queued and invoked later, and be undone

#### Structure

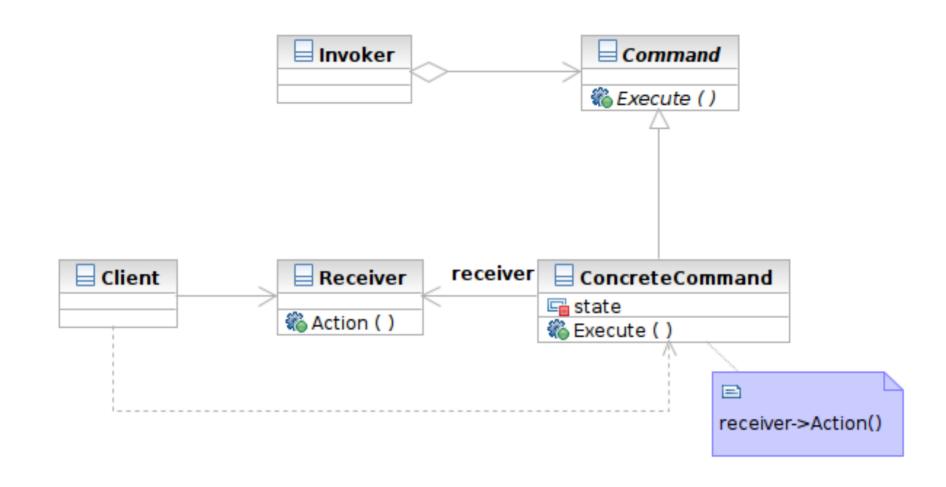

#### Interaction

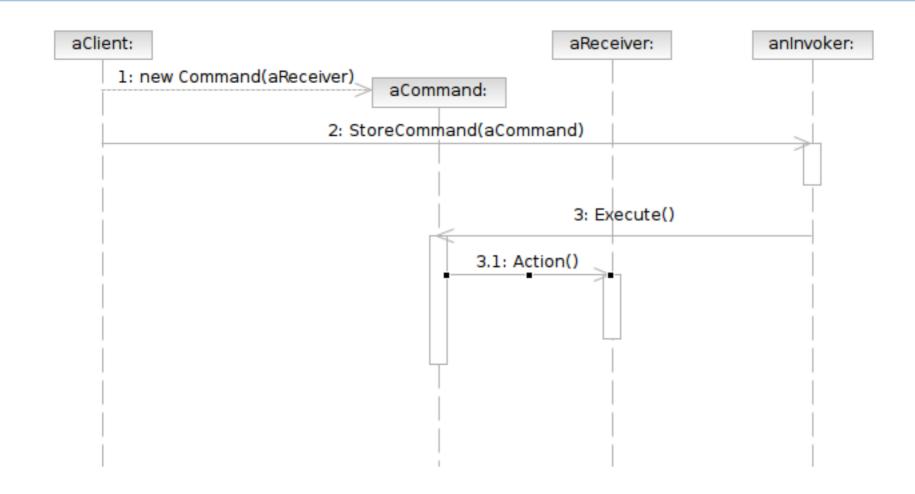

## **Participants**

- Class Command declares an interface for executing an operation.
- Class ConcreteCommand defines a binding between a Receiver object and an action; implements Execute by invoking the corresponding operations on Receiver
  - note that there hasn't to be only one receiver used in a command
  - a receiver isn't always necessary for a command to execute, either

## Participants (Cont'd)

- Class Client creates a ConcreteCommand object and sets its receiver
- Class Invoker asks the command to carry out the request
- Class Receiver knows how to perform the operations

# **Applicability**

- Use the Command pattern when
  - to parameterize objects (e.g. widgets) with an action (command) to perform.
  - instead of subclassing
  - specify, queue and execute requests at different times.
  - support undo.
  - support macro commands (commands composed of other commands)

# Sample Structure

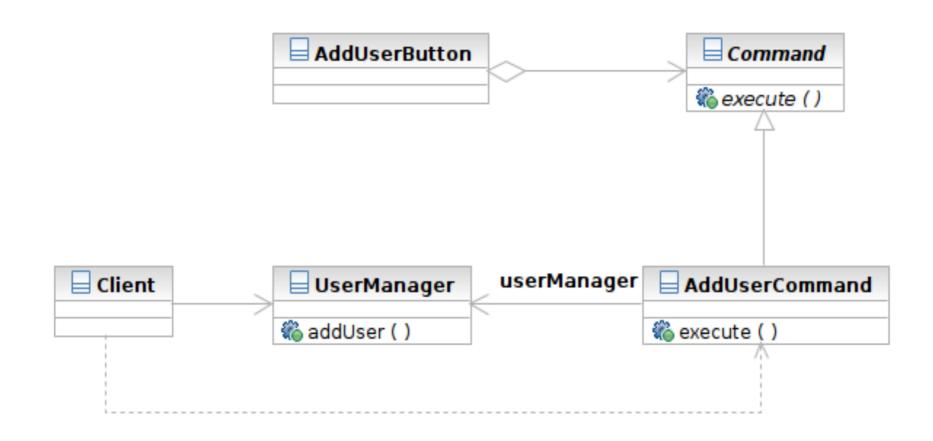

# Samples

- Command: class Command
  - defines the interface
- ConcreteCommand: class AddUserCommand
  - implements execute()
- Receiver: class UserManager
  - who receives the command
- Client: class Client
  - creates the command
  - associates the command with the receiver

# Samples (Cont'd)

- Invoker: class AddUserButton
  - who triggers the execution of the command
  - e.g. user pushed the button
- Composite Command: class MacroCommand
  - the composite pattern
  - is composed of other commands

### **MVC** and Mediator Pattern

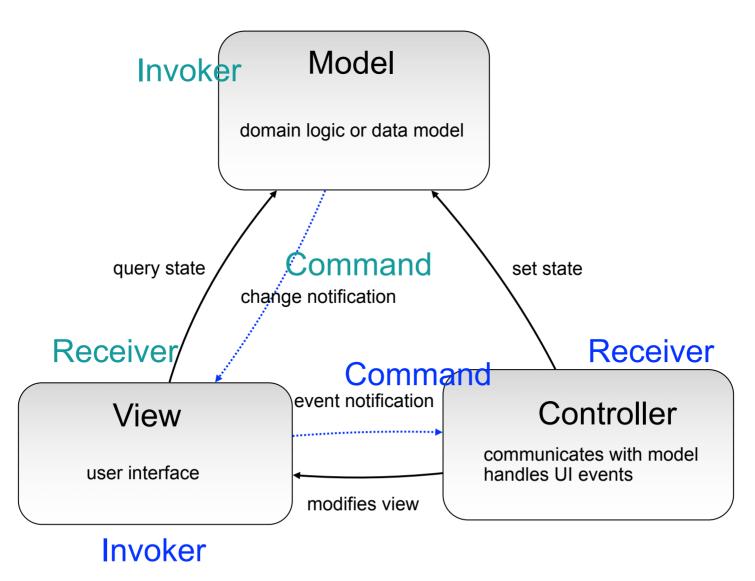

## Consequences

- It decouples the invoker from the receiver.
- Commands are first-class objects. They can be assembled into a composite (macro) command.
- They can be extended easily.

### Related Patterns

- Composite: used to implement MacroCommands
- Memento: used to remember the state the command requires for undoing the operation
- Prototype: cloning a command before putting on the command history list

# Template Method

Fill the blanks.

# Challenge

- Validating user account on registration
  - check registered account ID
  - validate address, phone number in multiple countries
  - validate credit card
- First attempt: one concrete validator for each country. Each validator performs all validations.
  - some logic are the same for all countries and can be shared

## Template Method

- Problem: how can we do both code reuse and customization of one algorithm?
- Think: how much code is redundant in the big validation method? What is the effort to change the validation logic?
- Target: define the skeleton of an algorithm in an operation and defer some steps to subclasses.

#### Structure

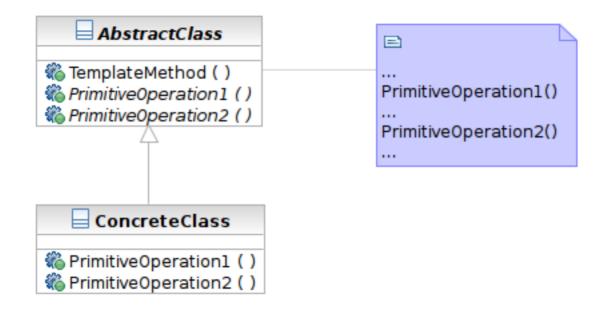

## **Participants**

- Class AbstractClass defines abstract primitive operations (steps) of an algorithm; implements a template method defining the skeleton of an algorithm.
- Class ConcreteClass implements the primitive operations.

# **Applicability**

- The Template Method pattern should be used
  - to implement the invariant parts of an algorithm once and leave it up to subclasses to implement the behavior that can vary.
  - when common behavior among subclasses should be factored and localized in a common class to avoid code duplication.
  - to control subclasses extensions. Extensions are permitted in implementations of primitive operations.

# Sample Structure

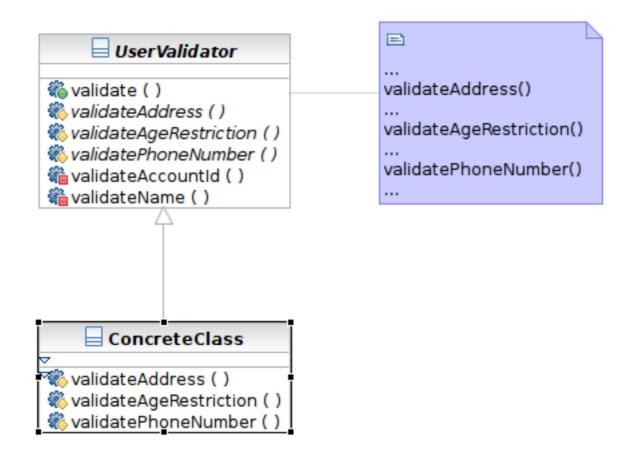

# Samples

- AbstractClass: class UserValidator
- ConcreteClass:
  - class TaiwauUserValidator and USUserValidator

## Consequences

- The Hollywood principle. Don't call us, we'll call you.
  - why calling from parent class?
- Template methods call the following kinds of operations:
  - concrete operations
  - concrete AbstractClass operations
  - primitive operations
  - factory methods
  - hook operations

### Related Patterns

- Factory Method: often acts as the primitive operation that is called by a template method
- Strategy: template method varies part of the algorithm via inheritance. Strategy delegates the entire algorithm to another object.